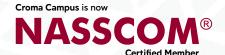

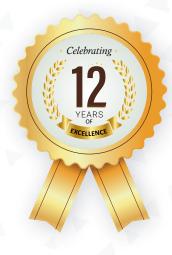

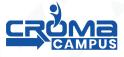

Masters Program

**MASTERS IN SOFTWARE TESTING** (SDET)

Chase your dream companies \_

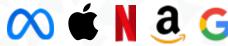

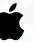

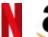

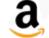

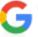

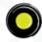

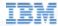

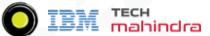

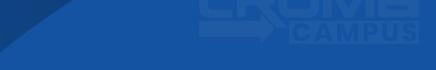

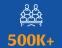

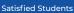

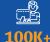

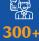

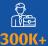

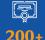

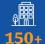

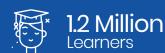

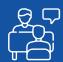

1-1 Personlized Mentorship

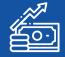

60% Average Salary Hike

## | Program | INDEX

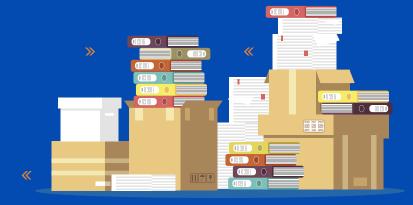

git

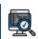

Module 1: Manual Testing

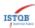

Module 2: ISTQB

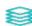

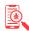

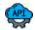

Module 5: API Manual Testing

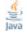

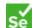

Module 8: Rest Assured (API Automation Testing)

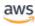

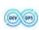

Module 10 : Cloud: DevOps

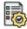

Module 11: Capstone Project

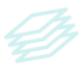

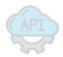

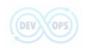

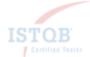

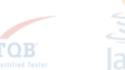

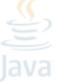

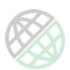

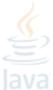

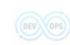

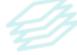

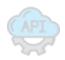

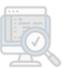

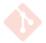

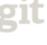

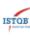

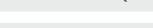

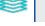

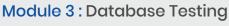

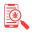

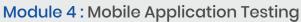

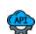

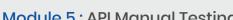

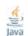

Module 6: Core Java Fundamentals

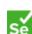

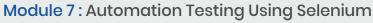

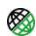

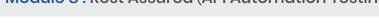

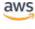

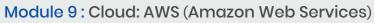

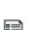

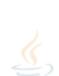

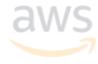

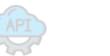

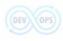

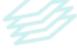

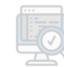

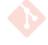

## | Program FEATURES

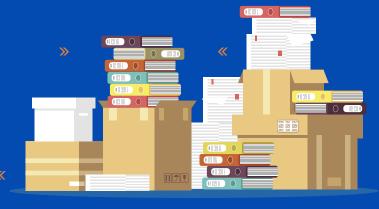

## **Key Highlights**

- Instructor Led Training

Project & Exercises

- Flexible Schedule
- Mentor Support
- 1-1 with industry mentors

- Self- paced Videos
- Job Assistance
- Life Time Free Upgrade
- Guaranteed Interviews
- Training Certification

## Top Skills & Tools Covered

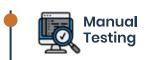

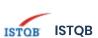

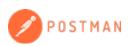

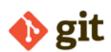

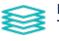

Database Testing

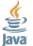

Java Essentials

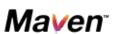

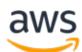

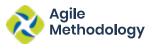

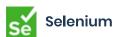

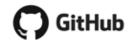

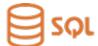

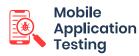

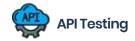

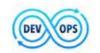

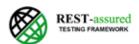

## Learning CURVE

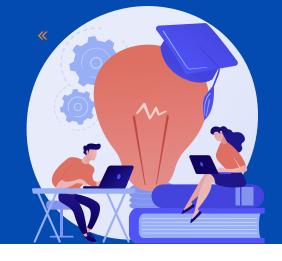

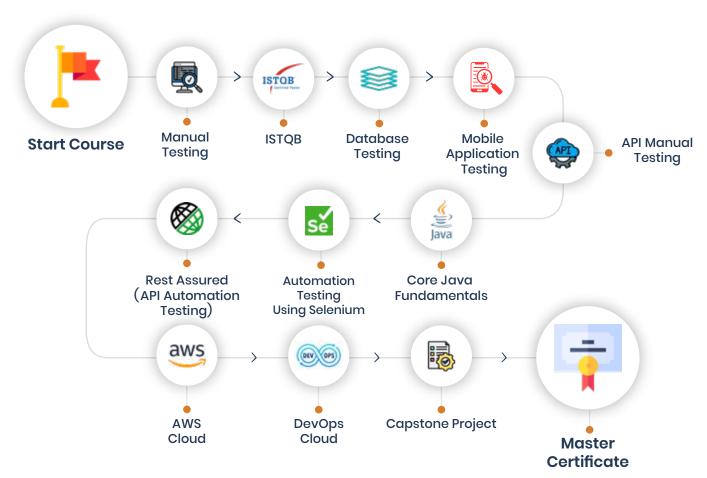

## Who Should Enroll in this Program?

Any technical degree or equivalents such as B.tech, M.tech, a degree in engineering, bachelor/master's in computer science, and basic programming knowledge.

This program caters to a wide audience, from those who are hoping to enter the industry

- Fresh graduates who are intent on taking the plunge into the job market
- Developers who are working in one of the functional roles of front-end or back
- development and want to shift to full stack development
- Test engineers, system engineers, and others who want to make a career shift to

## Master in Software Testing Training Curriculum

### Module 1: Manual Testing

Our Software testing training program is suitable for testers, test analysts, test engineers, test consultants, test managers, user acceptance testers and software developers. This Foundation Level qualification is also appropriate for anyone who wants a basic understanding of software testing, such as project managers, quality managers, software development managers, business analysts, IT directors and management consultants.

#### **Software Testing Fundamentals**

#### Introduction

- What is Software Testing?
- Why do we need Testing?
- How to perform the Testing?
- Benefits of Testing

#### • Software Testing Terminologies

- Mistakes, Faults, Bugs & Failures
- Priority & Severity
- Debugging & Root Cause Analysis
- Verification & Validation
- Test Bed/Environment
- Mock-ups
- Test Scenario

#### Quality Assurance & Quality Control

- What is Quality Assurance?
- What is Quality Control?
- Quality Assurance vs Quality Control

### Software Testing as a Career

- Best testing practices used in Software Industry
- Software Tester Roles
- Job Responsibilities of a Software Tester
- Why choose Software Testing as a career?
- How training can help you to become a Software Tester?

#### SDLC & STLC

#### Requirement and Analysis

- Requirement Gathering
- SRS Creation
- Feasibility Study
- Requirement Validation
- SRS Approval
- Application Walkthrough
- Requirement Analysis
- Risk Assessment

#### • Design Concepts in Software Testing

- System Design
- Architecture Design
- Module Design
- DFD/ERD
- Coding/Development
- Testing
- Implementation
- Maintenance
- Software Testing Life Cycle (STLC)
  - Requirements analysis
  - Test planning
  - Test development
  - Test Environment setup
  - Test execution
  - Test reporting/Defect Reporting
  - Test result analysis or Defect Analysis
  - Retesting
  - Regression testing
  - Test Closure

#### SDLC Vs STLC

- · What is The Difference?
- Which is better? What to choose?

#### **Software Testing Models and Methodologies**

#### Software Testing Models

- Waterfall Model
- Iterative Model
- Prototyping Model
- Spiral Model
- V-Model
- Agile

#### Agile Methodology?

- What is Agile?
- Why choose Agile Methodologies?

#### Scrum Role in Agile

- Product Owner
- Scrum Master
- Scrum Team

#### Work Products

- Product Backlog
- Spring Backlog
- Burndown Chart

#### Ceremonies

- Sprint Planning Meeting
- Daily Scrum Call
- The Sprint
- Sprint Review
- Sprint Retrospective
- Scrum of Scrums

## Software Testing Types / Methodology

- White Box Testing
- Grey Box Testing
- Black Box Testing
  - Boundary Value Analysis.
  - Equivalence partitioning.
  - State Transition Testing.
  - Decision Table Testing.

- Graph-Based Testing.
- Error Guessing Technique
- Functionality Testing
- Non-Functional Testing
- Component Testing
- Integration Testing
- System Testing
  - Build
  - Release
  - Release Note
  - Patch
  - Test Cycle
  - Continues Integration
  - Incident Management
  - Software Architecture and Testing
  - Web Application
  - Client Server Application
  - Stand Alone Application

#### Acceptance Testing

- Alpha Testing
- Beta Testing
- Gama Testing

## Smoke Testing/Sanity Testing/Dry Run

- Adhoc Testing/Monkey Testing/Random Testing
- Exploratory Testing
- Compatibility Testing

### • Performance Testing

- Load Testing
- Stress Testing
- Endurance Testing
- Volume Testing
- Reliability Testing
- Usability Testing
- Accessibility Testing

- Globalization Testing
  - Internationalization Testing
  - Localization Testing
- Regression Testing

#### Test Case Designing & Development

- Introduction to Test Case
- Test Case Design Techniques
  - Specification Based
  - Experienced Based
- Test Case Format
- Functional Test Case
- Integration Test Case
- System Test Case
- Procedure to Write and Execute Test Case
- Test Case Review Process
- Test Case Practice

## **Test Planning Process**

- Test Cases
- Review Process
  - Peer Review
  - Walkthrough
  - Inspection
- Bug/Defect Management
  - Bug/Defect Lifecycle
  - Bug Tracking through Tool (Jira/Bugzilla)
- Test Plan
  - Introduction
  - Test Objective
  - Test Environment
- Scope of Testing
  - Modules to be Tested
  - Modules not to be Tested
  - Types of Testing
  - Levels of Testing

- Testing Schedule
  - Entry Criteria
  - Testing Flow
  - Test Deliverables
  - Defect Tracking
  - Task Management
  - Suspension/Resumption Criteria
  - Risk & Mitigation Plan
  - Completion/Exit Criteria
- Test Design Checklist
- Test Execution Checklist

#### Test & Defect Management Tools & Process

- Introduction to Defects
- Defect Life Cycle
- · Status of Defects
- Severity of a Defect
- Priority of a Defect
- Defect Report/Incident Report
- Defect Tracking Tool:
  - JIRA

# Static Testing Dynamic Testing Quality Assurance and Quality Control Projects

- Web Application Project
- Mobile Application Project

## Module 2: ISTQB Certification Training

The main objective of ISTQB training course helps to learn all the basic testing concepts and methodologies. You can learn to employ a common communication language while working and how to communicate with other testers.

## **Fundamentals of Testing**

- · What is Testing?
- Why is Testing Necessary?

- Seven Testing Principles
- Test Process
- The Psychology of Testing

### Testing Throughout the Software Development Lifecycle

- What is Testing
- Why is Testing Necessary
- Seven Testing Principles
- Test Process
- The Psychology of Testing

#### **Static Testing**

- Static Testing Basics
- Review Process

### **Test Techniques**

- · Categories of Test Techniq
- Black-box Test Techniques
- White-box Test Techniques
- Experience-based Test Techniques

### Test Management

- Test Organization
- Test Planning and Estimation
- Test Monitoring and Control
- Configuration Management
- Risks and Testing
- Defect Management

## **Tool Support for Testing**

- Test Tool Considerations
- Effective Use of Tools

## Module 3 : Database Certification Testing Training

With the right Database Testing Training, you can learn a multitude of skills and implement them at work to help the organization grow to an unprecedented scale.

#### Introduction

- What is Database?
- What is Database Management System (DBMS)?
- What is Relational Model?
- Introduction to RDBMS

#### **Need of database testing**

- Data completion
- Data sequence
- Data duplicity
- Data Missing
- Data Security

#### Statements in SQL

- Data Definition Language (DDL)
- Data Manipulation Language (DML)
- Transaction Control Language (TCL)
- Data Control Language (DCL)
- Data Query Language (DQL)

#### **Software installation**

- Installing and set up of Software
- Working on Software

## Data Query Language (DQL)

- Select
- From
- Where
- Group By
- Having
- Order By

## **Operators**

• Types and Examples

#### **Functions in SQL**

- Single Row Functions
- Multi Row Functions
- Max ()
- Min ()
- Sum()
- Avg()
- Count ()

#### Joins

- What Is Join?
- Types of Joins.
- Cartesian Join
- Inner Join
- Outer Join
- Self-Join
- Queries and Examples

#### **SQL Keys**

- Primary Key
- Foreign Key
- Candidate key
- Unique Key
- Composite Key
- Super Key

### Co- Related Sub Query

Working and Examples

## Data Definition Language (DDL)

- Create
- Rename
- Alter
- Truncate
- Drop

## Data Manipulation Language (DML)

- Insert
- Update
- Delete

## Transaction Control Language (TCL)

- Commit
- Save point
- Rollback

## Data Control Language (DCL)

- Grant
- Revoke

## Module 4 : Mobile Application Testing

Mobile App Testing involves analyzing mobile apps for functionality, usability, visual appeal, and consistency across multiple mobile devices. It helps ensure an optimal user experience, irrespective of the device used to access the app.

#### **Mobile Testing Introduction**

- Overview of Mobile Application Testing
- · How difference mobile application testing and manual testing
- Introduction to various Mobile platforms
- Introduction to Various Apps, Mobile App, Web based App, Native App,
   Hybrid App

## **Mobile Testing Strategy**

- Device Emulator
- Real Time Devices
- Emulators and its usage
- Installation and un-installation of Android Emulator
- Install Application on the emulator
- How can use the emulator

### **Mobile Testing Approach**

- Mobility Application Test Approach/Phases
- Test Requirements
- Test Planning
- Test Environment Setup
- Test Design
- Test Execution and Defect tracking
- Test Reports and Acceptance

### **Mobile Testing Scope**

- Installation Testing
- Interrupt Testing
- Notification Testing
- Security Testing
- Update Testing
- Data sharing testing
- Comparability Testing
- UI Testing
- Landscape Testing
- Potrate Testing
- Document Testing

## Module 5 : API Manual Testing

API testing is a type of software testing that analyzes an application program interface (API) to verify that it fulfills its expected functionality, security, performance and reliability.

#### **Introduction of API**

- What is an API
- What is meant by Service & API Testing?
- Benefits of Service-Oriented Architecture
- Why API/ Service level testing
- Introduction Web Services
- Testing Types.
- Role of A software tester in API testing
- API Testing and Unit Testing.
- Area for covering your test
- Types of API
- Tools for API Testing

#### **API Protocols**

- HTTPs Protocol
- HTTP Request Headers
- HTTP Response Headers
- SSL
- TLS
- Cookies
- HTTP verbs

## Download and Install API Testing Tool (Postman).

- What is Postman Tool.
- As a Standalone Application.
- As a Chrome Extension

#### **Description of the Postman tool**

- Sidebar section
  - History
  - Collections
- Header section
  - New
  - Import
  - Interceptor
  - Sync
- Builder section
  - Tabs
  - HTTP Method type
  - URL bar
  - Header's list

#### **GET Requests in Postman**

- Client Server Architecture and HTTP Protocol
- HTTP Request
- HTTP Responds
- Request payload
- Response Payload

### **Understanding Response in Postman**

- Response Status and Information
- Response Body
- Response Cookies
- Response Header

### Response code

- 100-199 Informational
- 200 299 Success
- 300 399 redactional
- 400-499 client-side error
- 500-599 server-side error

#### Module 6 : Core Java Fundamentals

In this section you will learn all the fundamentals of core JAVA required to understand and work on selenium.

#### **Introduction to Programming**

- Introduction to Java
- JDK Installation
- Keywords, Identifiers, Variables
- Operators
- Method/Functions
- Flow Control Statements
- Arrays
- Strings
- · Interactive programs in java using Scanner

#### **Introduction to Programming**

- Classes and Objects
- Object creation
- Reference variable
- Global and local variables
- Constructors
- Aggregation
- Composition
- Inheritance
- Method Overloading
- Method Overriding
- Abstract classes
- Interfaces
- Typecasting
- JVM architecture
- Polymorphism
- Abstraction
- Java Packages
- Access Specifies

### Java Built-in Packages and API

- Overview of Java API
- Object class
- String, String Buffer and String Builder

- Exception Handling
- Threads and multithreading
- Wrapper Classes
- Data Structures
- Java Collection Frameworks
- File Handling
- Serialization
- Garbage Collector
- Encapsulation

## Module 7 : Automation Testing Using Selenium 4.0

#### **Automation Testing**

- What is Automation Testing?
- When we Switch to Automation Testing?
- Why Automation testing? / Advantages
- Disadvantages
- Automation Testing Tools

#### Seleniumy 4.0

- · What is Selenium
- Why Selenium? / Advantages
- · What are its versions?
- What all OS, Browsers, and Programming Languages it Support?

#### **Selenium Web Driver**

- Java-Selenium Architecture
- WebDriver Architecture
- Basic Selenium Program to Open and close Browser
- Runtime Polymorphism Program in Selenium
- WebDriver abstract methods
- Locators
- Xpath, its Types and cases
  - Handling Multiple Elements
  - Handling Synchronisation issue by using implicitly Wait and Explicitly Wait
  - Handling Dropdown (static and dynamic)
  - Handling Keyboard and Mouse Actions
  - Taking Screenshot
  - Handling Disabled Element

- · Performing Scroll down Action
- Web Element Interface Methods
- Handling Popups (web-based and Window-based)
- Handling Frames
- Handling New Windows/New Tabs

## Automation Framework (Data Driven, Keyword Driven & Method Driven)

- Stages and Types of Frameworks
- Explanation of Hybrid Framework with a Combination of
- Data-Driven
- Keyword-Driven
- Method-Driven
  - POM (Page Object Model)

#### **TestNG**

- Fetching TestNG Report
- Batch Execution
- TestNG Flags and Annotations
- Assertion
- Grouping Execution
- Data Parameterisation
- Data driven through Data Provider
- Parallel Execution
- Distributed Parallel Execution
- Cross Browser Parallel Execution

## Modular Frameworks Hybrid Framework

- Hybrid Framework Architecture
- Introduction to Maven, GitHub and Jenkins
- Test Data files
- TestCore class which loads XIs file, run selenium server through code and do other initialization
- Object.Properties file to store Xpaths
- Configuration Files
- Skipping Test Cases
- Screenshot Capturing

- Emailing Test Results
- Generating Reports
- Generating Application and Selenium Logs
- Running Framework Automation through Maven

## Module 8 : Rest Assured (API Automation Testing)

#### Introduction

- Course Outcome
- Introduction
- How to reach me anytime and ask questions?

#### Overview and Install Java

- Java Environment Setup Mac
- Java Environment Setup Windows
- Install Eclipse Windows
- Eclipse Installation Mac

#### **Rest API Introduction**

- Rest API Architecture
- What Are Endpoints?
- Get-POST-PUT-DELETE Requests
- Understanding Headers
- Twitter API Documentation
- Rest API Information Text File

#### **Rest Client Setup**

- Postman REST Client Installation
- Advanced Rest Client Setup
- Rest Easy Client Setup

### **Rest API Testing Using Postman Client**

- What to Verify in Rest API Testing?
- Understanding Google Maps API Documentation
- How to get Google API Key?
- GET Request Postman Client Practical Example
- POST Request Postman Client Practical Example
- Delete Request Postman Client Practical Example
- POST-GET-DELETE Complete Workflow Practical Example
- Understanding WADL Documentation

#### **Rest Assured Setup**

• Build Path Clean Up

#### **Rest API Automation Overview**

- Get Request Practical Example
- How to get response body?
- Understanding JSON Hierarchy
- How to Validate Response Body?
- POST Request Practical Example
- POST Request with Java Object Serialization
- Query Parameters Vs Path Parameters
- Rest API Automation Overview Documents

#### Real World Twitter APIs Example

- Understanding Twitter APIs OAuth
- How to Generate Twitter Access Tokens?
- Twitter GET-POST Request Using Postman
- OAuth Environment Setup
- Twitter POST Request Practical Example

### Validating JSON Response

- How to extract JSON response?
- Validating JSON Response documents

#### **Twitter End-To-End Workflow**

- Twitter GET Request
- Twitter End-To-End Workflow
- Path Parameter Usage in Twitter Workflow
- Twitter End-To-End Workflow Documents

### Validating XML Response

- How to extract XML response?
- Validating XML Response Documents

## Request and Response Logging

- Request and Response Logging Introduction
- Rest API Request Logging
- Rest API Response Logging
- Request and Response Logging Documents

#### **Rest Assured Assertions**

- What to validate in Rest Assured?
- Hard Asserts Using Rest Assured
- Soft Asserts Using Rest Assured
- Rest Assured Assertions Documents

#### **Useful Tricks**

- Root Path Practical Example
- How to Check Response Time?
- Useful Tricks Documents

#### **Rest Assured Specifications**

- Rest Assured Specifications Advantages
- Request Specification
- Response Specification
- Clubbing Request and Response Specification
- Rest Assured Specifications Documents

#### **Automation Framework**

- Advantages of Automation Framework
- Maven Project Setup
- Organizing Framework Constants
- Project Dependencies Setup
- Building Rest Utilities
- User Timeline Framework Test

#### **End-To-End Framework Execution**

- Running End-To-End Framework Using TestNG
- End-To-End Framework Execution Using Maven
- End-To-End Framework Execution documents

## **Build Management with Maven**

- Introduction
- Maven Features and Advantages
- Maven Setup and Installation
- Creating and Importing Maven Project
- Maven Local and Central Repositories
- POM Explanation
- Build Lifecycle and Maven Commands
- Build Management with Maven Documents

#### **Placement Guide**

- Tips to clear an Interview
- Common Interview questions and answers
- Rest Assured API Testing Interview Questions and Answers
- Resume Building Guide
- Attempt for the related Global Certification Exam
- Earn Credentials and Start applying for Jobs

## Module 9 : Cloud: AWS(Amazon Web Services)

AWS allows you to easily move data between the data lake and purpose-built data services. For example, AWS Glue is a serverless data integration service that makes it easy to prepare data for analytics, machine learning, and application development.

#### **Introduction to Cloud Computing**

- In this module, you will learn what Cloud Computing is and what are the different models of Cloud Computing along with the key differentiators of different models. We will also introduce you to virtual world of AWS along with AWS key vocabulary, services and concepts.
  - A Short history
  - Client Server Computing Concepts
  - Challenges with Distributed Computing
  - Introduction to Cloud Computing
  - Why Cloud Computing?
  - Benefits of Cloud Computing

#### **Amazon EC2 and Amazon EBS**

- In this module, you will learn about the introduction to compute
  offering from AWS called EC2. We will cover different instance types
  and Amazon AMIs. A demo on launching an AWS EC2 instance,
  connect with an instance and hosting a website on AWS EC2 instance.
   We will also cover EBS storage Architecture (AWS persistent storage)
  and the concepts of AMI and snapshots.
  - Amazon EC2
  - EC2 Pricing
  - EC2 Type
  - Installation of Web server and manage like (Apache/Nginx)

- Demo of AMI Creation
- Exercise
- Hands on both Linux and Windows

## Amazon Storage Services S3 (Simple Storage Services)

- In this module, you will learn how AWS provides various kinds of scalable storage services. In this module, we will cover different storage services like S3, Glacier, Versioning, and learn how to host a static website on AWS.
  - Versioning
  - Static website
  - Policy
  - Permission
  - Cross region Replication
  - AWS-CLI
  - Life cycle
  - Classes of Storage
  - AWS CloudFront
  - Real scenario Practical

#### Cloud Watch & SNS

- In this module, you will learn how to monitoring AWS resources and setting up alerts and notifications for AWS resources and AWS usage billing with AWS CloudWatch and SNS.
  - Amazon Cloud Watch
  - SNS Simple Notification Services

### Scaling and Load Distribution in AWS

- In this module, you will learn about 'Scaling' and 'Load distribution techniques' in AWS. This module also includes a demo of Load distribution & Scaling your resources horizontally based on time or activity.
  - Amazon Auto Scaling
  - Auto scaling policy with real scenario based
  - Type of Load Balancer
  - Hands on with scenario based

#### **AWS VPC**

- In this module, you will learn introduction to Amazon Virtual Private Cloud. We will cover how you can make public and private subnet with AWS VPC. A demo on creating VPC. We will also cover overview of AWS Route 53.
  - Amazon VPC with subnets
  - Gateways
  - Route Tables
  - Subnet
  - Cross region Peering

## Identity and Access Management Techniques (IAM)

- In this module, you will learn how to achieve distribution of access control with AWS using IAM.
- Amazon IAM
  - · add users to groups,
  - manage passwords,
  - log in with IAM-created users.
- User
- Group

## Amazon Relational Database Service (RDS)

- In this module, you will learn how to manage relational database service of AWS called RDS.
- Amazon IAM
  - Amazon RDS
  - Type of RDS
  - Dynamo DB (No SQL DB)
  - Redshift
  - Multi-AZ Concept

## Multiple AWS Services and Managing the Resources' Lifecycle

- In this module, you will get an overview of multiple AWS services. We
  will talk about how do you manage life cycle of AWS resources and
  follow the DevOps model in AWS. We will also talk about notification
  and email service of AWS along with Content Distribution Service in
  this module.
  - Cloud Trail,

#### **Amazon Sagemaker**

Concept with Hands-on

## Module 10 : Cloud: DevOps

DevOps is the combination of cultural philosophies, practices, and tools that increases an organization's ability to deliver applications and services at high velocity: evolving and improving products at a faster pace than organizations using traditional software development and infrastructure management processes.

#### **Overview of DevOps**

- · Why DevOps?
- What is DevOps?
- DevOps Market Trends
- DevOps Engineer Skills
- DevOps Delivery Pipeline
- DevOps Ecosystem

### Introduction to DevOps on Cloud

- Why Cloud?
- Introduction to Cloud Computing
- Why DevOps on Cloud?
- Introduction to AWS
- Various AWS Services
- DevOps using AWS

### **Maven Project Management Tool**

- Introduction about Maven
- High-Level overview
- Ant vs Mayen
- Installation of Maven
- Demo using Sample Maven Project

#### **Version Control Tool GITHUB**

- Downloading and configure Githunb
- Difference between CVC Versus DVC
- Basic Git Commands
- Working with Respositories
- Setting up Respositories

- Local and Remote Respositories
- Create respository and cloning projects
- Committing and syncing the code
- Reverting and Rolling Back the code
- Branch and merging Concepts and Implementation
- Stashing Changes
- Resolving the Conflicts

#### **Continuous Integration Testing using Jenkins**

- About Jenkins
- History of Jenkins
- Splitting of Projects
- What is continuous Integration
- Install Jenkins
- Creating a simple Job
- Integrating Jenkins to the Project
- Module 11 : Capstone Project

## e-Learning through LMS

## Learning Management System

Our LMS (LearnPitch) is for the administration, documentation, tracking, reporting, automation, and delivery of educational courses, training programs, or learning and development programs.

Our LMS has been designed to identify training and learning gaps, using analytical data and reporting to keep you up with the class activities.

## Key Features Learning Management System

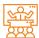

Live Sessions with Class recordings

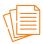

Get study material with Assignments.

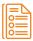

Track your curriculum covered.

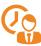

Track your class wise attendance

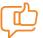

Share your feedback for Trainer & Training

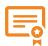

Get your Training
Certificate from LMS

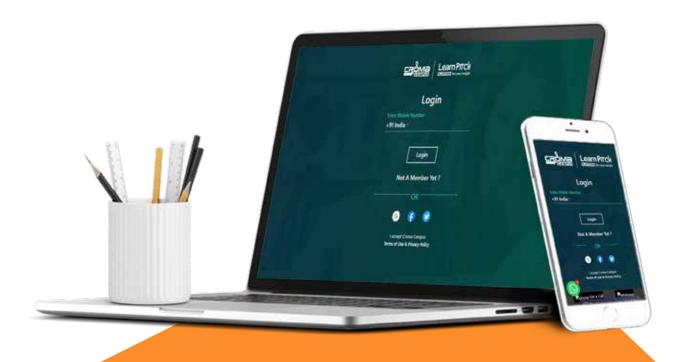

## **Training Certification**

## Earn Your Certificate

Your certificate and skills are vital to the extent of jump-starting your career and giving you a chance to compete in a global space.

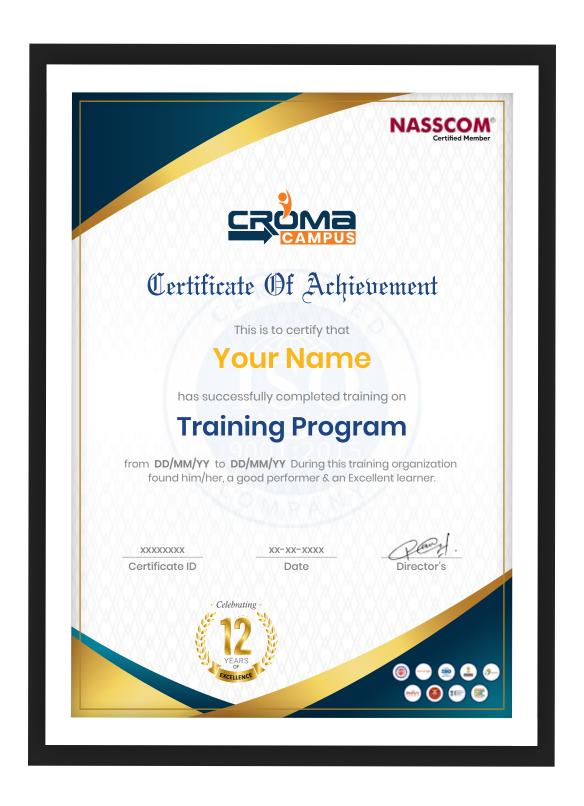

## Croma Campus is Nasscom Certified

Croma Campus is now

NASSCOM®

Certified Member

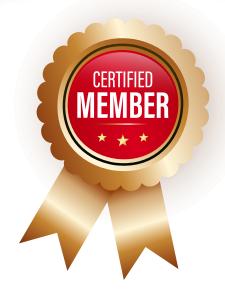

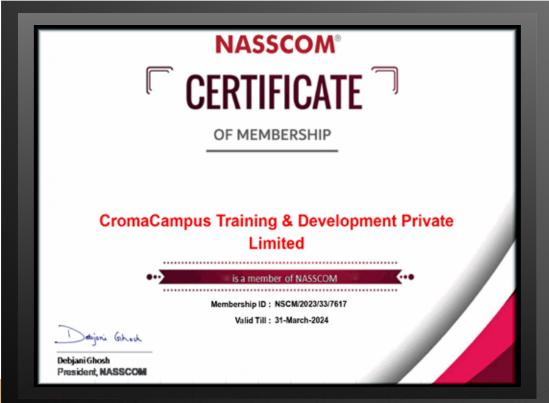

## Croma Campus! Reviews

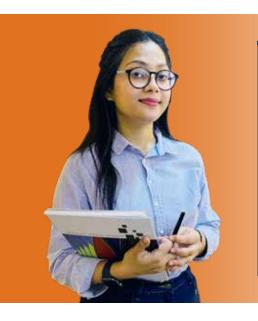

"The most rewarding part of my experience has been achieving a prestigious certification in the subject that I love. Moreover, the training offered out by the specialists are of world-class and prepares out the students for corporate world. For me Croma Campus means a lot."

"By The
Students
For The
Students,

## Your Success Is Our Story

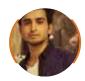

#### Rharat

I am fully satisfied with the excellent training services received by the expert staff at Croma Campus. I want to thank Croma Campus for providing me with the most innovative and affordable training services for learning all the software testing procedures and guidelines.

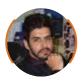

#### Ankit

It was a lifetime experience for me to get trained by IT Experts of Croma Campus. What I liked most about the training was the consistent high-quality education, which was friendly and co-active. The placement department was also proactive, they keep me updated regarding new job opportunities and provide the grooming session to crack the interview. At last, I would like to thank all faculty members of Croma Campus for their immense help and support.

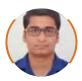

#### Umesh

Without any second thought, I will give Croma Campus 10/10. Their placement department is highly proactive. I remember they started scheduling interviews for me from the very next day when I told them my course has been completed. These people are doing a phenomenal job and I highly recommend Croma Campus to everyone.

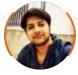

#### **Shams Khan**

Croma Campus is doing a phenomenal job in the IT training industry. The reason why I decided to join their training program was that they provide quality training at very a nominal price. Plus, the online training mode was also a factor due to which I decided to join the training program of Croma Campus as I didn't want to attend physical classes.

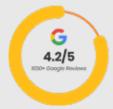

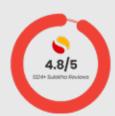

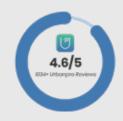

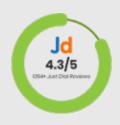

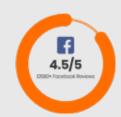

## **Meet Our Team**

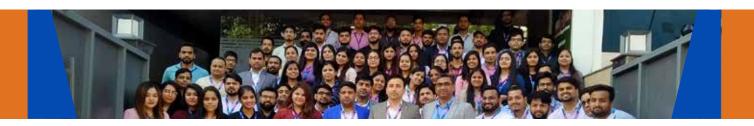

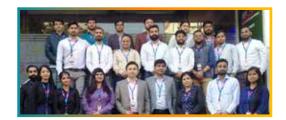

#### Sales Team

Our Sales team is highly passionate, emphatic, positive attitude, great listening skills, ability to deliver quick solutions, and they are multitasker too. Our team always remains up-to-date about all the latest technologies and market trends. With effective communication skills, they always work to deliver the right information to customers when it is needed.

#### **Product Team**

Our product team is highly functional and collaborative working together to achieve the common outcome of designing exceptional digital experiences. Each of our members is a contributor to help us achieve success in long-run. Sitting at the high-end of technology and innovation, team helps to deliver high-end customer experiences and always comes out with a big idea as a game-changing plan.

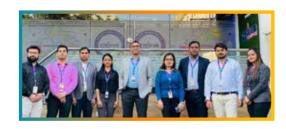

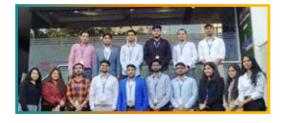

#### **Marketing Team**

Our Marketing team works as gladiators and helps us to achieve business success in all possible ways. They are included in almost everything either it is building a brand, creating brand awareness, promoting products or services, delivering trailblazing customer experiences or increasing engagement at public forums. They are the true backbone of the Company.

#### **Content Team**

Our content team is responsible for ideation, creation, optimization, and distribution of content throughout the company. The team always starts its work with a strategy, how to create high-quality contents, and how to promote or share the content. Our in-house content team help us to produce all types of contents either they are educational content pieces, marketing content, SEO content, or any other forms too.

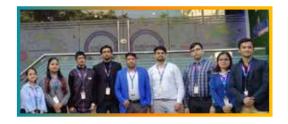

#### **Customer Access Team**

This is the team that has actually been taken up us from reactive state to a pro-active state. The team utilizes high-valued solutions to satisfy customers in all possible ways. It is truly said that no company can succeed if your customers are not satisfied. And our customer success team is dedicatedly working to keep all the customers satisfied and we always consider our customer feedback on priority.

#### **HR Team**

Our HR team is committed to provide high-end solutions to employees as they require. Our HR team has the right skills and knowledge to make sure that the HR department can always be legally and strategically successful. They know how to keep employees motivated all the time with the best HR policies and fun activities too from time to time.

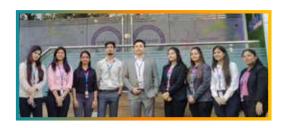

## Glimpse Of Our Office

## Look Who We are

Our office's infrastructure comprises all the necessary software and network resources that are required to deliver IT & Design, Human Resources, Digital Marketing, and training services.

We are well-equipped with bright designed work bays for employees and managers having separate cabins with spacious cafeteria and training classrooms.

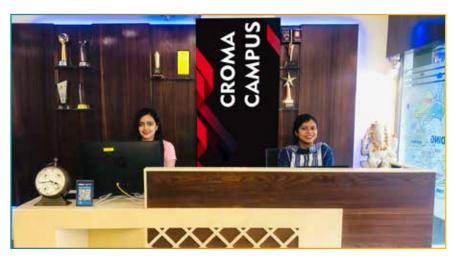

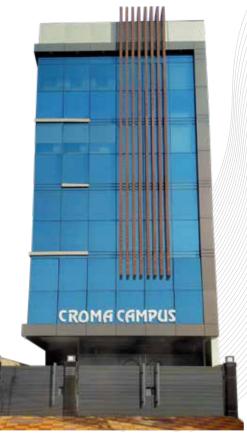

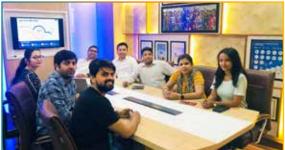

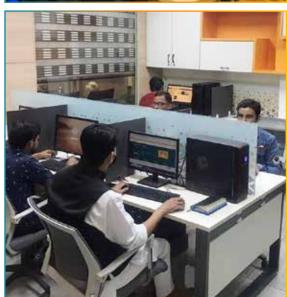

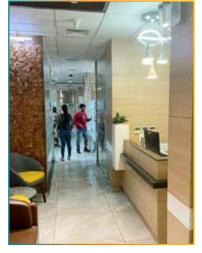

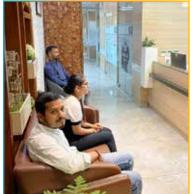

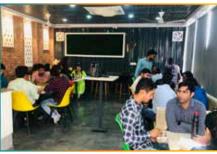

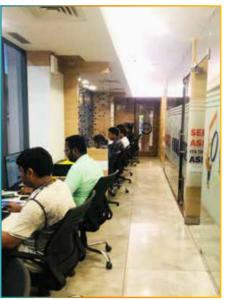

## **About Croma Campus**

# Our Mission is to Build Nation through Education & Beyond Limitation.

Croma Campus Training & Development Private Limited is an education platform providing rigorous industry-relevant programs designed and delivered in collaboration with world-class faculty, industry & Infrastructure. In the past 12 years we have trained 18000+ candidates and out of which we are able to place 12000+ professionals in various industries successfully.

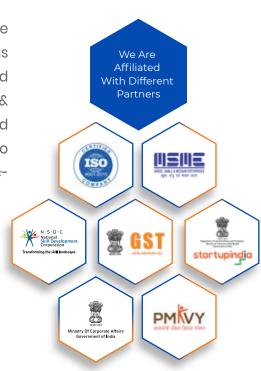

#### follow us on:

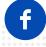

cromacampus/facebook

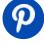

cromacampus/pinterest

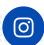

cromacampus/instagram

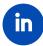

cromacampus/linkedin

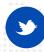

cromacampus/twitter

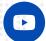

cromacampus/youtube

#### **REACH US:**

### Croma Campus Training & Development (P) Ltd.

- G-21, Block G, Sector 3, Noida, Uttar Pradesh 201301
- +91-9711-5269-42 | 60 +91-0120-4155255
- Melpdesk@cromacampus.com | ⊕ www.cromacampus.com
   | ⊕ www.cromacampus.com
   | ⊕ www.cromacampus.com
   | ⊕ www.cromacampus.com
   | ⊕ www.cromacampus.com
   | ⊕ www.cromacampus.com
   | ⊕ www.cromacampus.com
   | ⊕ www.cromacampus.com
   | ⊕ www.cromacampus.com
   | ⊕ www.cromacampus.com
   | ⊕ www.cromacampus.com
   | ⊕ www.cromacampus.com
   | ⊕ www.cromacampus.com
   | ⊕ www.cromacampus.com
   | ⊕ www.cromacampus.com
   | ⊕ www.cromacampus.com
   | ⊕ www.cromacampus.com
   | ⊕ www.cromacampus.com
   | ⊕ www.cromacampus.com
   | ⊕ www.cromacampus.com
   | ⊕ www.cromacampus.com
   | ⊕ www.cromacampus.com
   | ⊕ www.cromacampus.com
   | ⊕ www.cromacampus.com
   | ⊕ www.cromacampus.com
   | ⊕ www.cromacampus.com
   | ⊕ www.cromacampus.com
   | ⊕ www.cromacampus.com
   | ⊕ www.cromacampus.com
   | ⊕ www.cromacampus.com
   | ⊕ www.cromacampus.com
   | ⊕ www.cromacampus.com
   | ⊕ www.cromacampus.com
   | ⊕ www.cromacampus.com
   | ⊕ www.cromacampus.com
   | ⊕ www.cromacampus.com
   | ⊕ www.cromacampus.com
   | ⊕ www.cromacampus.com
   | ⊕ www.cromacampus.com
   | ⊕ www.cromacampus.com
   | ⊕ www.cromacampus.com
   | ⊕ www.cromacampus.com
   | ⊕ www.cromacampus.com
   | ⊕ www.cromacampus.com
   | ⊕ www.cromacampus.com
   | ⊕ www.cromacampus.com
   | ⊕ www.cromacampus.com
   | ⊕ www.cromacampus.com
   | ⊕ www.cromacampus.com
   | ⊕ www.cromacampus.com
   | ⊕ www.cromacampus.com
   | ⊕ www.cromacampus.com
   | ⊕ www.cromacampus.com
   | ⊕ www.cromacampus.com
   | ⊕ www.cromacampus.com
   | ⊕ www.cromacampus.com
   | ⊕ www.cromacampus.com
   | ⊕ www.cromacampus.com
   | ⊕ www.cromacampus.com
   | ⊕ www.cromacampus.com
   | ⊕ www.cromacampus.com
   | ⊕ www.cromacampus.com
   | ⊕ www.cromacampus.com

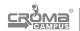

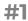